# **Application: gvSIG desktop - gvSIG bugs #3945**

# **Aparece dos veces el plugin "Scripting framework" en el instalador de complementos**

12/21/2015 02:23 PM - Joaquín del Cerro Murciano

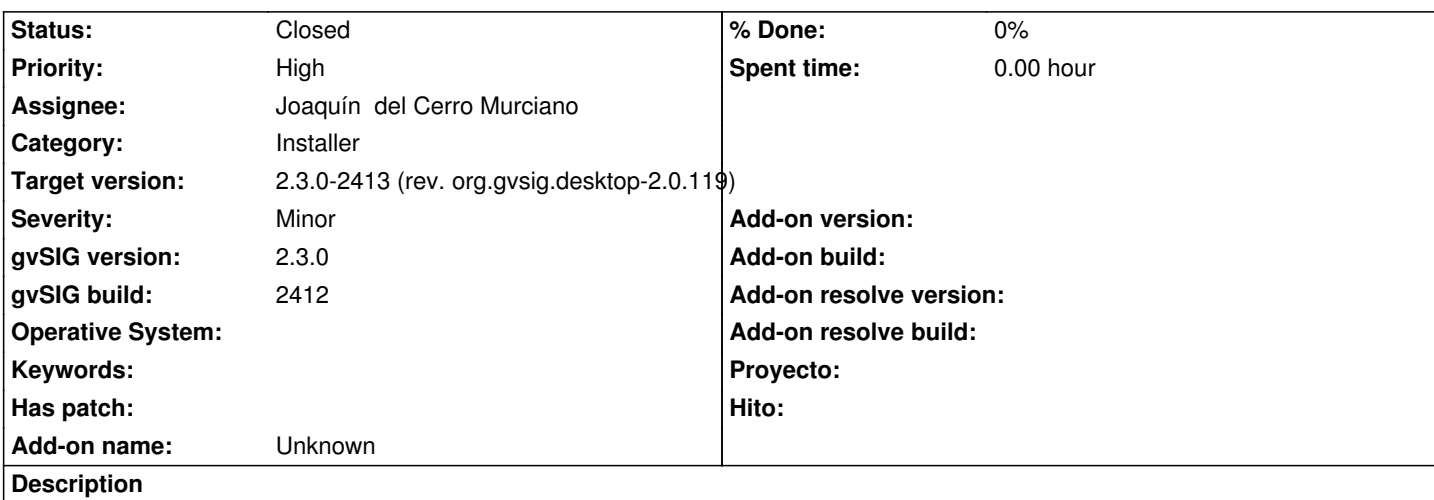

Al instalar gvSIG, en el instalador de complementos aparece dos veces el plugin "Scripting framework", una con version 2.0.118-27 que no deberia estar, y la 2.3.0-49.

El error sera por el cambio en el nombre del plugin de org.gvsig.excripting.app.extension a org.gvsig.excripting.app.mainplugin.

### **History**

#### **#1 - 12/21/2015 02:23 PM - Joaquín del Cerro Murciano**

Oh, se me pasaba, tambien hay que hacer que este marcado por defecto el nuevo.

#### **#2 - 12/21/2015 03:06 PM - Joaquín del Cerro Murciano**

*- Status changed from New to Fixed*

Se ha eliminado la entrada :

mks=--include

org.gvsig.scripting.app.extension/gvSIG-desktop-2.1.0-org.gvsig.scripting.app.extension-1.0.0-SNAPSHOT-43-testing-all-all-j1\_5.gvspkg

del gvspkg.options y modificado el defaultPackages para que por defecto seleccione el plugin org.gvsig.scripting.app.mainplugin en lugar de org.gvsig.scripting.app.extension .

## **#3 - 12/22/2015 05:07 PM - Álvaro Anguix**

*- Status changed from Fixed to Closed*